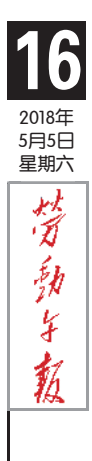

劳 动 者

周 末

情

趣

责 任 编 辑

版 式 设 计

版 式 校 对

刘 芳

刘红颖

杨 琳 琳

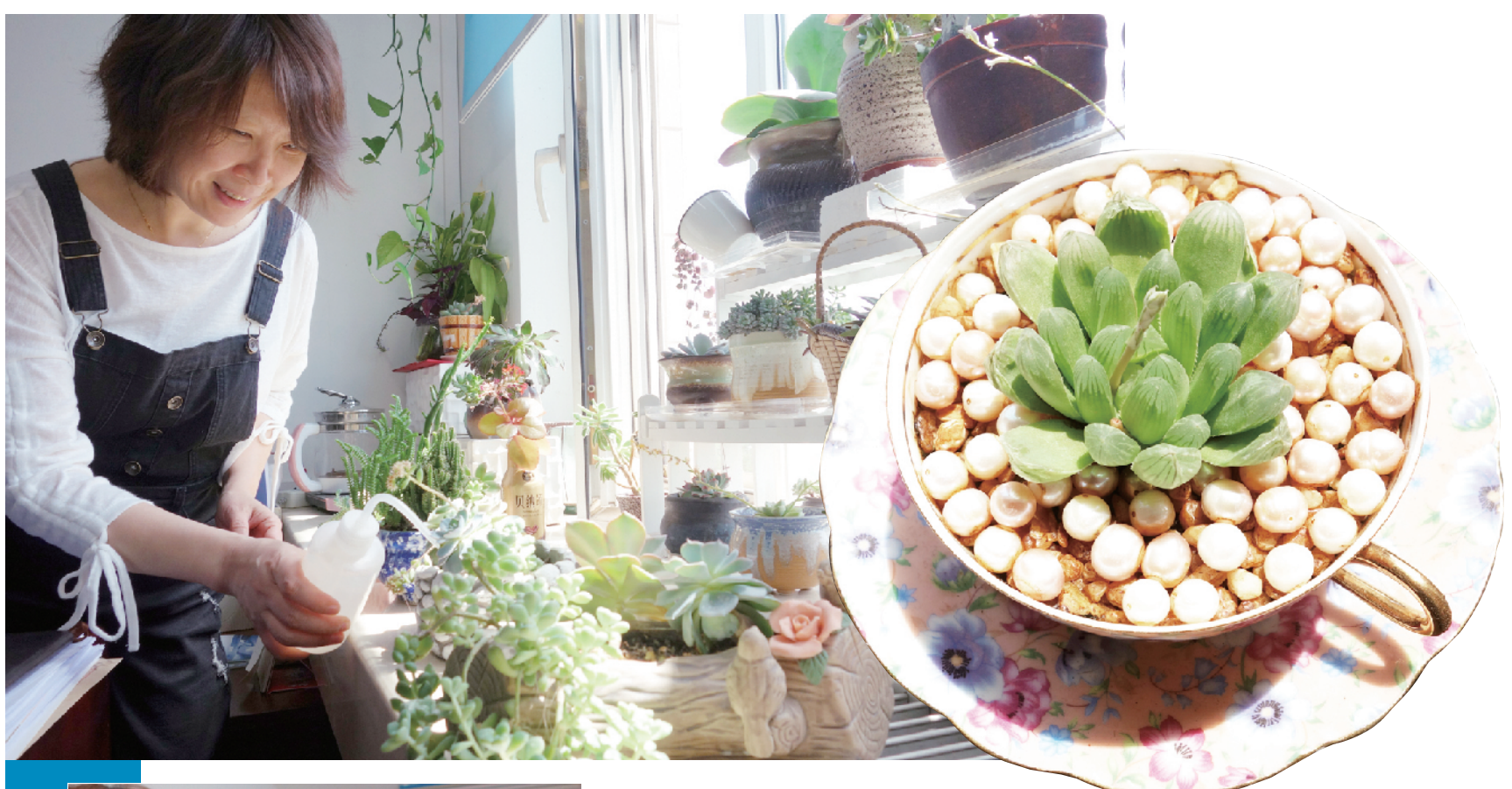

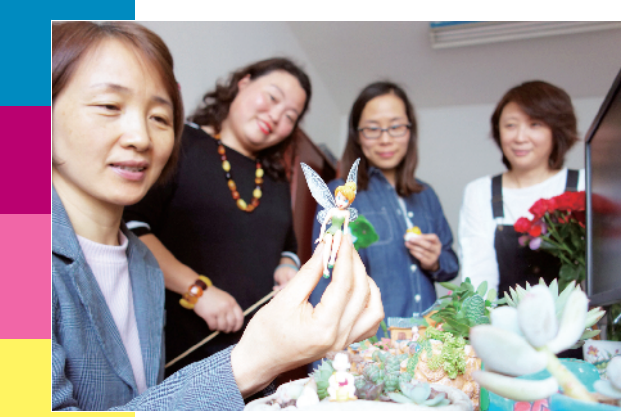

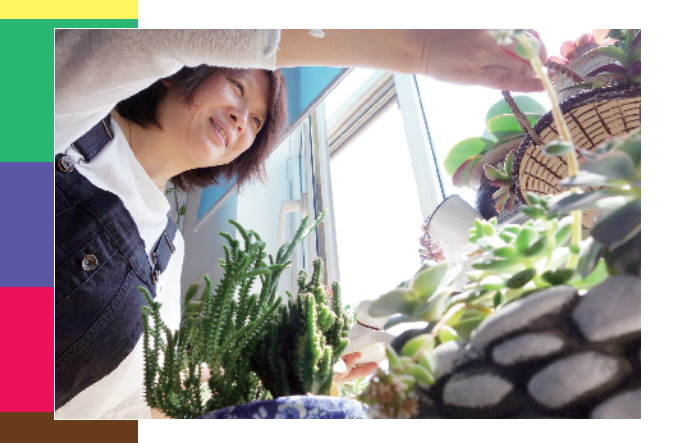

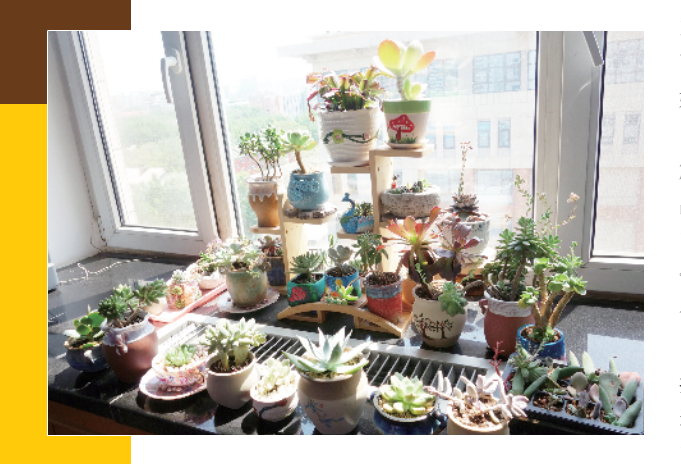

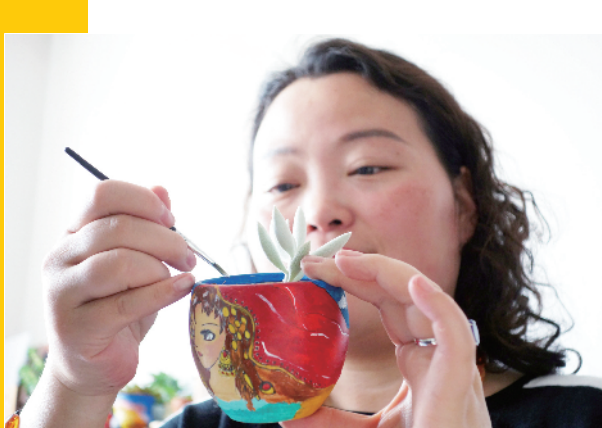

## 在多肉世界中 找到了幸福的小情怀

## □本报记者 盛丽/文 孙妍/摄

午休时光, 对于忙碌在东城区民政局的女 职工们来说并不枯燥。 摆放在办公室中各个角 落的一盆盆多肉植物, 不仅丰富着大家的业余 生活, 更让工作环境充满着生机。 "我们在这 些多肉的世界中, 找到了幸福的小情怀。" 东 城区民政局工会女职工委员会委员梁爽感 叹 道。

## 一不小心掉进 "肉坑"

优抚安置办公室的赵遐平是第一个开始摆 弄 "多肉" 的女职工, 可谓是 "肉坑" 里的铁 粉, 在她的办公室中大大小小摆放着30多盆肉 植。 聊起自己的这个兴趣, 她也满是快乐的回 忆。 "我养 '多肉' 的时间并不长, 去年年初 才开始接触这个植物。" 赵遐平介绍, 因为以 前办公室没有什么绿植, 为了增添一些生气, 她 想 到 养 些 "多 肉 " 装 饰 装 饰 。

"我虽然喜欢养花, 但是却不太会养。" 了 解到'多肉'比较皮实、不用经常浇水,而且 品种比较多的特点后, 赵遐平买来第一批 '多 肉', 利用午休时间开始摆弄起来。 "我一口 气买了10盆, 但是因为没有什么经验, 经过一 个夏天就只剩下了一半。"

总结经验, 业余时间, 赵遐平开始上网查 找关于 "多肉" 种植的各种知识。 "我发现养 活、 养好一盆 '多肉' 并不简单。 比如, '多 肉' 使用的花盆要透气, 使用的土颗粒要大、 浇水的频率也不能过快, 其中都很有学问。"

逐渐掌握多肉的习性后, 赵遐平的"多 肉" 种植也步入正轨。 很快, 她种植的一盆盆 "多肉", 吸引了单位其他女职工的目光。 同事 们也纷纷 "入坑", 跟着她种起来。 其中就包 括梁爽。 房屋、 小鸭子、 小女孩……在梁爽的 办公桌上摆放着一个精致的 "多肉" 造景, 一 件件小玩偶和造型各异的多肉组成了一个缩小 版的田园美景。

"'多肉' 和其他的绿植还不太一样, 它不 仅可以单独种植, 还可以组合摆放形成一个景 观。 这也是吸引我们开展这项兴趣爱好的一个

原因。"梁爽说, "最初,我们单位开始用 '多肉' 造景的是财务科的张晓娟, 她有一盆 用蕨类植物和 '多肉' 组合而成的造景, 其中 还摆放着一个龙猫玩偶。" 特别的 "多肉" 组 合, 让梁爽和其他同事眼前一亮, 于是大家也 开始尝试起来。

"'多肉' 造景其实很简单。" 梁爽介绍, "主要是你在摆设各种 '多肉' 和小玩偶时, 需要创作者始终把握一个理念, 就是把你自己 摆放在其中。 将你自己缩小, 想像你是这盆造 景中的一个元素, 你就能摆出你想要的景色。"

## "爱屋及乌" 爱上画花盆

不久后, 不满足造景的梁爽还将 "多肉" 的种植又提升到一个新的平台。 "她开始自己 给 '多肉' 画花盆。" 梁爽的同事来自党办的 郭洁薇称赞道。 "当时, 我看到赵姐的 '多 肉' 花盆都特别漂亮, 我就想到自己可不可以 画些独一无二的花盆来。" 梁爽介绍。

有了这个想法之后, 梁爽在网上买来10个 陶制的花盆坯子。 午休时, 她开始绘制起来。 "她画的花盆很多都是同事发的朋友圈上的各 种美图。" 和梁爽同在一个办公室办公的法制 宣传科科长李慧说道。 "比如这个夕阳的风 景, 就是一个同事拍的他家小区傍晚的景色。"

从开始画些简单的花草, 到各种卡通形 象, 虽然绘制的花盆图案只有八成像, 但是梁 爽却在这个兴趣中感受到无比的快乐。 现在, 单位中五六个女职工都利用午休时间开始摆弄 "多肉", 种植的 "多肉" 也已经多达百余盆。 闲暇之余, 大家还会互相交流种植新得。

值得一提的是, 种植 "多肉" 的兴趣也在 工作中发挥着积极的作用。 不久前, 东城区民 政局的微信公众号回馈粉丝。 大家就想到自己 出钱绘制花盆, 并且将自己种植的 "多肉" 送 给粉丝。 "没想到我们这个小小的业余爱好, 不仅可以让我们的业余生活更多彩, 也让我们 的工作环境发生着变化。 小 '多肉' 的世界充 满着惬意的情怀。" 梁爽说道。